**UNIVERSIDAD SIMÓN BOLÍVAR Departamento de Computación y Tecnología de la Información CI-2125 Computación I**

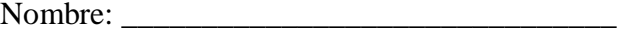

Carnet: \_\_\_\_\_\_\_\_\_\_\_\_\_\_\_\_\_\_\_ Sección: \_\_\_\_

## **PARCIAL 3 (30pts)**

**PARTE 1:** Seleccione exactamente una alternativa correcta en las siguientes preguntas.  $(6 \text{ pts})$ 

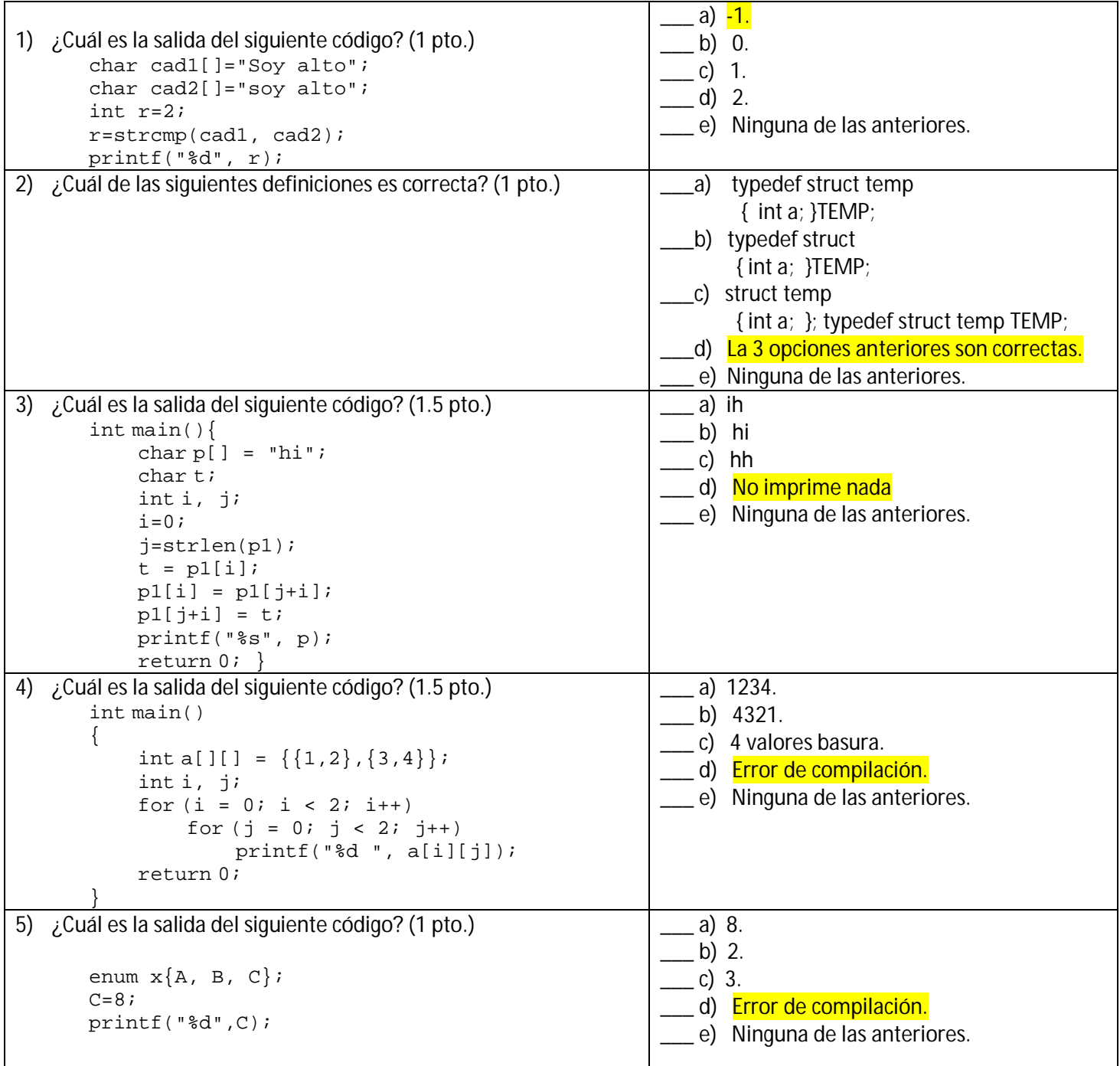

**PARTE** 2 : Descubra los errores que se encuentran en el siguiente programa, escriba sólo el número de la línea errónea y la versión correcta de la misma en la parte derecha del siguiente cuadro. **(6 pts)**

```
1) #include <math.h>
2) struct contacto {
3) char nom[10];
4) char ape[10];
5) char tel[15];
6) int edad;
7) };
8) int main(){
9) struct contacto p;
10) char sal[20];
11) int a,b;
12) FILE pae, pas;
13) pae=fopen(agenda, "r");
14) printf("nombre del archivo de salida: ");
15) gets(sal);
16) pas=fopen(sal,"w");
17) if(pae=NULL)
18) printf("no se pudo abrir el archivo agenda.dat"); 
19) else {
20) while(!feof(pae)){
21) fscanf(pae,"%s %s %s\n", p.nom, p.ape,
                p.tel, p.edad);
22)23) }
24) fclose(pae);
25) fclose(pas);
26) return 0;
27) }
                                                         Error (1) (1 pto.)
                                                         No. de Línea : 1
                                                         Corrección : #include <stdin.h>
                                                         Error (2) (1 pto.)
                                                         No. de Línea : 12
                                                         Corrección : FILE *pae, *pas; 
                                                         Error (3) (1 pto.)
                                                         No. de Línea : 13
                                                         Corrección : pae=fopen("agenda","r");
                                                         Error (4) (1.5 pto.)
                                                         No. de Línea : 17
                                                         Corrección : if(pae==NULL) printf("no 
                                                         se pudo abrir el archivo agenda.dat");
                                                         Error (5) (1.5 pto.)
                                                         No. de Línea : 21
                                                         Corrección : fscanf(pae,"%s %s 
                                                         %s\n",p.nom,p.ape,p.tel,&p.edad);
```
**PARTE 3:** Se desea realizar un programa para gestionar la venta de boletos en el mundial de futbol 2014, escriba un programa que utilice una estructura **Boletos** con los datos:

NoBoleto, partido (toma valores 1,2,3), CI, nombre, sexo, asistio (toma 2 valores **s** o **n** ), clase (A y B) y cree un arreglo de dicha estructura. **(18 pts)**

 a. Se deberá crear una función **InsertarBoletos**, donde se insertarán y almacenarán los Boletos vendidos en un arreglo.

 b. Una función **CalcularVenta**, que calculara el total de venta por cada partido, sabiendo que el precio del boleto de la clase A es 1500Bs y el de la clase B es 1000 Bs.

 c. Por último una función, **NoAsistieron** que se debe escribir en el archivo "noasistieron.txt" las personas que compraron boletos, pero no han podido asistir al mundial.

```
#include <stdio.h>
#include <stdlib.h>
# define MAXSIZE 3
typedef struct boleto{ //*** 1 pto.
     int NoBoleto;
     int partido;
     int CI;
     char nombre[20];
     char sexo;
     char asistio;
     char clase;
}BOLETOS;
```

```
void InsertarBoletos(BOLETOS B[]); //*** 0.25 pto.
void CalcularVenta(BOLETOS B[]); //*** 0.25 pto.
void NoAsistieron (FILE *fp, BOLETOS B[]); //*** 0.5 pto.
//************************** Funcion Principal 4 ptos. *********************
int \text{main}()\{BOLETOS B[MAXSIZE]; //*** 0.5 pto.
   FILE *f; //*** 0.5 pto.
   InsertarBoletos(B); //*** 0.5 pto.
    CalcularVenta(B); //*** 0.5 pto.
    if (f=fopen("noasistieron.txt","w")) //*** 0.5 pto.
        NoAsistieron (f, B); //*** 0.5 pto.
    else printf("ERROR: No pude crear el archivo"); //*** 0.5 pto.
    fclose(f); //*** 0.5 pto.
   return 0;
//*************************Insertar Boletos 4 ptos *****************************
void InsertarBoletos(BOLETOS B[]) { //*** 1 pto.
    int. i.for(i=0;i<MAXSIZE;i++){ //*** 0.25 pto.
        printf("*********** Boleto %d ***********\n",i+1);
        printf("Introduzca el No Boletos : ");
        scanf("%d", &B[i].NoBoleto); //*** 0.25 pto.
        do \{printf("Introduzca el Partido (1, 2, 3): ");
            scanf("%d", &B[i].partido); //*** 0.25 pto.
        \{\text{while (B[i].partido <math>1 \mid B[i].partido > 3\}; //*** 0.25 \text{ pto.}\}printf("Introduzca la cedula : ");
        scanf("%d", &B[i].CI); //*** 0.25 pto.
        printf("Introduzca Nombre: ");
        scanf("%s", \&B[i].nombre);fflush(stdin); //*** 0.25 pto.
        do \{printf("Introduzca El sexo F/M: ");
            scanf("%c", &B[i].sexo); fflush(stdin); //*** 0.25 pto.
        \phi while (B[i].sexo!='F' && B[i].sexo!='M'); //*** 0.25 pto.
        do \{printf("Introduzca asistio S/N: ");
            scanf("%c", &B[i].asistio); fflush(stdin); //*** 0.25 pto.
        }while (B[i].asistio!='S'&& B[i].asistio!='N'); //*** 0.25 pto.
        do \{printf("Introduzca la clase de Boleto A/B: ");
            scanf("%c", &B[i].clase);fflush(stdin); //*** 0.25 pto.
        }while (B[i].clase!='A'&& B[i].clase!='B'); //*** 0.25 pto.
    \}
```

```
//**************** total venta por partido 4 ptos *******************
void CalcularVenta(BOLETOS B[]) { //*** 1 pto.
     int i;
     float sum1=0.0, sum2=0.0, sum3=0.0; //*** 0.5 pto.
     for(i=0;i<MAXSIZE;i++){ //*** 0.5 pto.
         if(B[i].partido==1) if (B[i].clase=='A') sum1+=1500; else sum1+=1000;
//*** 0.5 pto.
         else if(B[i].partido==2) if (B[i].clase=='A') sum2+=1500; else sum2+=1000;
 //*** 0.5 pto.
         else if (B[i].clase=='A') sum3+=1500; else sum3+=1000;
//*** 0.5 pto.
 }
//*** 0.5 pto.
    printf("Total venta para el partido 1 es : %d\n",sum1);
    printf("Total venta para el partido 2 es : %d\n",sum2);
     printf("Total venta para el partido 3 es : %d\n",sum3);
}
//**************** total venta por partido 4 ptos. *******************
void NoAsistieron (FILE *fp, BOLETOS B[])//*** 1 pto.
\{ int i;
     printf("ESPERE: Estamos guardando los datos.\n");
     for ( i=0; i<MAXSIZE; i++ ) { //*** 1 pto.
         if (B[i].asistio=='n') //*** 0.5 pto.
         fprintf ( fp,"%10d\t%10d\t%10d%20s\t%c\t%c\t%c\n",
B[i].NoBoleto,B[i].partido,B[i].CI,B[i].nombre,B[i].sexo,B[i].asistio,B[i].clase); //*** 
1.5 pto.
     }
}
```